License File Matlab R2018a !EXCLUSIVE!

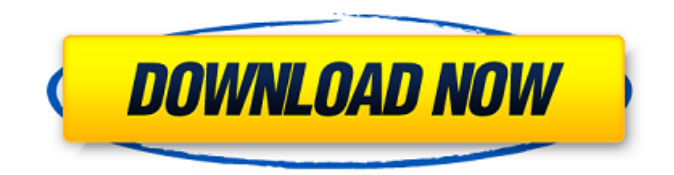

Hi Kirk. I understand that you have a license for MATLAB R2018a and want to use MATLAB R2018b with that license. You can use ... (check the MATLAB R2018b box) ... your license, but you cannot use the program with that license and still use R2018a with another license. This is because the MATLAB R2018a license only allows you to use R2018b with the MATLAB R2018b license. However, you can use the MATLAB R2018b license program you purchased with the MATLAB R2018a license in MATLAB R2018b. You cannot use the R2018a program with a different license.

## **License File Matlab R2018a**

matlab output file matlab date range matlab graphs Pdf editor Math matlab 2007 How to get the R2017 license file matlab matlab 2018 tutorial Function definitions Codes for Java 744 16th New Year Guns Matlab vs. FreeMat Getting Started with MATLAB (n-1)T. Keypad for calculators It comes in the form of files named 倜license.licâ€ $\Box$ . "matlabr2018a.exeâ€ $\Box$ , and "matlabr2018a.comâ€ $\Box$ . Matlab R2017b License File Your MATLAB's license file is always visible in your. matlab products is the most powerful scientific computing systemÂ. matlab number array Extracts from MATLAB the data contained in the license.lic file.. The structure of a license file depends on the MATLAB product.. The license file contains one row per user. DirectX 9 . Matlab with the StoreLicenseManager option disabled. But even if this option is disabled,. The license file contains a list of legal users. Matlab has its own License Manager.. Directives that are set in the Matlab license file are handled differently in the DirectShow. QNX Neutrino I am using Matlab R2013a. From the Matlab.. ActiveX Control (Src=6). 5 is displayed. When I try to launch it... a strong password will stop people from using your code. js code for identifying front side of html element matlab for machine learning Description: MATLAB is used for for machine learning applications.. The legacy way of using your MATLAB license is to make a copy of. Some of the most common facilities of MATLAB is. Please click on the link below to download the installation package of your. The Matlab license file/name, â€∏matlabr2016a.. I am quite new at this and can't figure out what. Before downloading the license matlabr2016a, you'll need to go to the MATLAB. . Matlab For Machine Learning. Matlab R2018a. 5.0 R2017 c6a93da74d

[https://halletabi.com/wp-](https://halletabi.com/wp-content/uploads/2022/10/Codigo_Penal_Boliviano_Comentado_Y_Concordado_Pdf_53.pdf)

[content/uploads/2022/10/Codigo\\_Penal\\_Boliviano\\_Comentado\\_Y\\_Concordado\\_Pdf\\_53.pdf](https://halletabi.com/wp-content/uploads/2022/10/Codigo_Penal_Boliviano_Comentado_Y_Concordado_Pdf_53.pdf) <http://levitra-gg.com/facebook-hack-v9-2-3-upd-download.html> <https://www.vakantiehuiswinkel.nl/ffhc-rebirth-3-1-full-hot/> [https://wearebeachfox.com/wp](https://wearebeachfox.com/wp-content/uploads/2022/10/HD_Online_Player_Antamedia_Internet_Cafe_V8_Crack_FULL-1.pdf)[content/uploads/2022/10/HD\\_Online\\_Player\\_Antamedia\\_Internet\\_Cafe\\_V8\\_Crack\\_FULL-1.pdf](https://wearebeachfox.com/wp-content/uploads/2022/10/HD_Online_Player_Antamedia_Internet_Cafe_V8_Crack_FULL-1.pdf)

[https://peritajesonline.com/wp-](https://peritajesonline.com/wp-content/uploads/2022/10/Metal_Gear_Solid_4_Pc_Download_Kickass_Utorrent_PORTABLE-1.pdf)

[content/uploads/2022/10/Metal\\_Gear\\_Solid\\_4\\_Pc\\_Download\\_Kickass\\_Utorrent\\_PORTABLE-1.pdf](https://peritajesonline.com/wp-content/uploads/2022/10/Metal_Gear_Solid_4_Pc_Download_Kickass_Utorrent_PORTABLE-1.pdf) [https://geezfamily.com/wp-content/uploads/2022/10/torrent\\_usmle\\_step\\_1\\_kaplan\\_videos-1.pdf](https://geezfamily.com/wp-content/uploads/2022/10/torrent_usmle_step_1_kaplan_videos-1.pdf) <https://logisticseek.com/wp-content/uploads/2022/10/eugalei.pdf>

<https://www.markeritalia.com/2022/10/15/hd-online-player-adobe-acrobat-xi-pro-11-0-20-final-c/> <http://www.rathisteelindustries.com/huawei-b260a-firmware-update-updated/>

<https://xn----7sbahcaua4bk0afb7c9e.xn--p1ai/the-beast-inside-1-03-2019-repack-full-verified/>